# **384 Slurpys**

Recognizing strings based on a set of restrictions is a common computational problem.

A Slurpy is a string of characters that has certain properties. Your program will read in strings of characters and output whether or not they are Slurpys.

- A **Slump** is a character string that has the following properties:
- 1. Its first character is either a 'D' or an 'E'.
- 2. The first character is followed by a string of one or more 'F's.
- 3. The string of one or more 'F's is followed by either a Slump or a 'G'. The Slump or 'G' that follows the F's ends the Slump. For example DFFEFFFG is a Slump since it has a 'D' for its first character, followed by a string of two F's, and ended by the Slump 'EFFFG'.
- 4. Nothing else is a Slump.

A **Slimp** is a character string that has the following properties:

- 1. Its first character is an 'A'.
- 2. If it is a two character Slimp then its second and last character is an 'H'.
- 3. If it is not a two character Slimp then it is in one of these two forms:
	- a) 'A' followed by 'B' followed by a Slimp followed by a 'C'.
	- b) 'A' followed by a Slump (see above) followed by a 'C'.
- 4. Nothing else is a Slimp.

A **Slurpy** is a character string that consists of a Slimp followed by a Slump.

#### **Examples:**

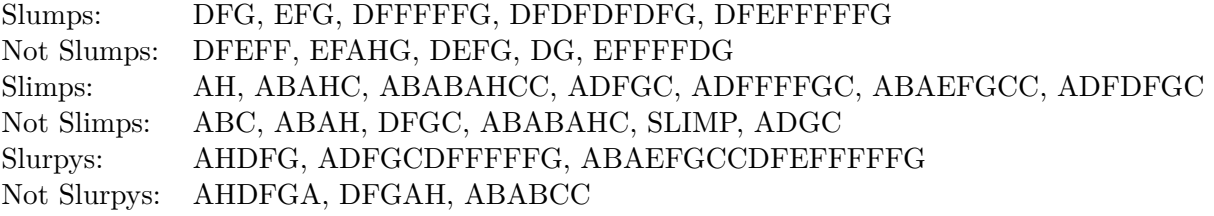

#### **Input**

The first line contains an integer *N* between 1 and 10 describing how many strings of characters are represented. The next *N* lines each contain a string of 1 to 60 alpha characters.

#### **Output**

The first line of output should read 'SLURPYS OUTPUT'. Each of the next *N* lines of output should consist of either 'YES' or 'NO' depending on whether or not the corresponding input line is a Slurpy. The last line of output should read 'END OF OUTPUT'.

## **Sample Input**

2 AHDFG DFGAH

### **Sample Output**

SLURPYS OUTPUT YES NO END OF OUTPUT